佐川急便様の配送時間帯設定について

佐川急便様にて、配送時間帯が細分化されましたので、マイティ通信販売から 佐川急便「e飛伝」への連携する際の配送時間帯関連の項目の修正手順について、 ご説明いたします。

ドットプリンタでマイティ通信販売が直接、送り状を印刷されているお客様と、 e飛伝を利用して送り状を印刷されているお客様とで対応方法が異なりますので、 以下の2パターンをご確認ください。

## ≪パターン(1)≫

ドットプリンタで直接の佐川急便の送り状を印刷されているお客様につきましては、 配送時間帯の追加が必要になりますが、業者時間帯コードの設定は不要です。

## ≪パターン(2)≫

「e飛伝」をご利用のお客様につきましては、お客様の担当エリアの佐川急便営業所 に連絡していただき、ご利用中の「e飛伝」をバージョンアップ依頼すると、次回 ログイン時に 18 時以降の配送時間帯が細分化されます。

パターン(1)も(2)も、配送希望時間を追加する手順は共通ですので、 以下の作業を行ってください。

今までは「18:00~21:00」の時間帯でしたが、新時間帯では、「18:00~20:00」、 「19:00~21:00」と細分化されます。

これに合わせて以下の通りマイティ通信販売の「業者時間帯」コードを変更して いただく必要があります。

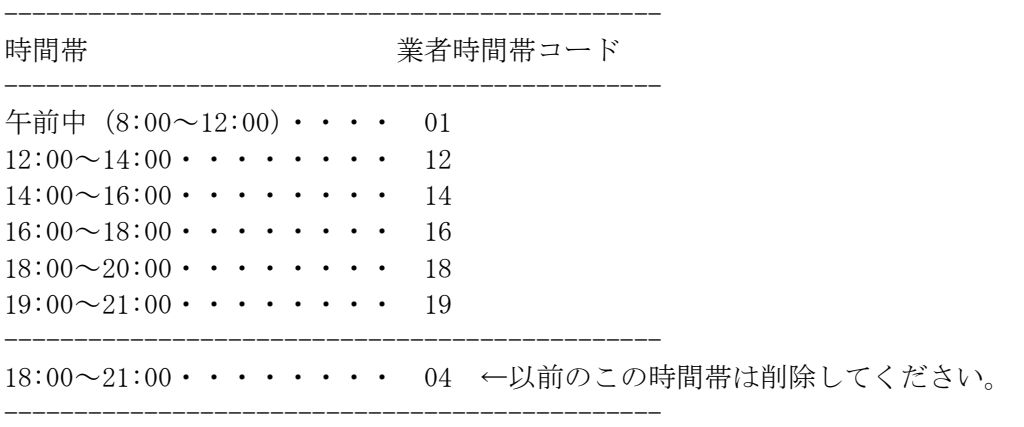

## 次ページ以降で、時間帯の変更方法をご案内します。

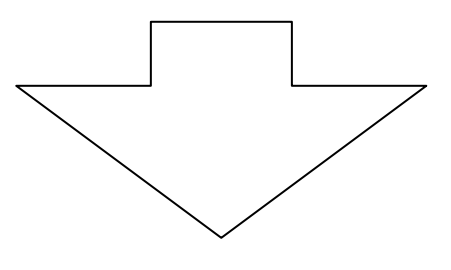

【1】「クイックメニュー」の「その他」マスタをクリックします。

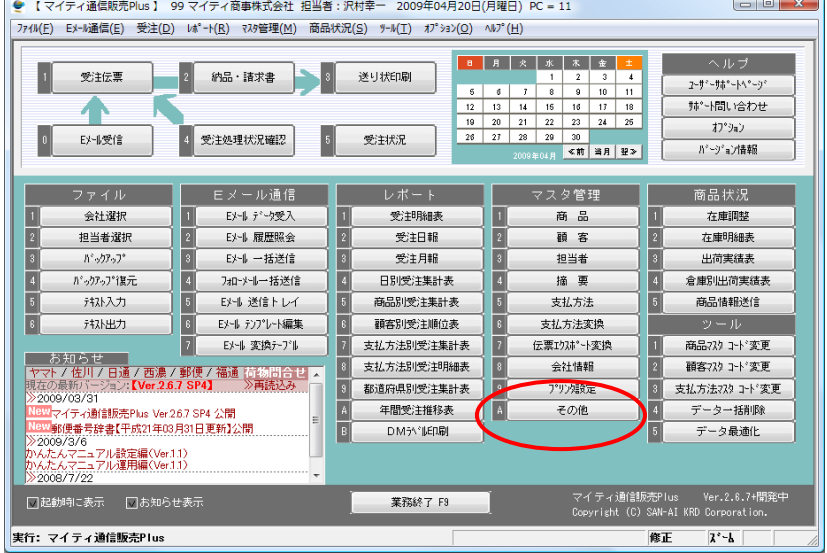

【2】「配送時間」マスタをクリックします。<br>
【• 「マイティ通馬明のは】99マイティ商事株式会社 担当者 : R村幸一 2009年04月22日(水曜日) PC = 11

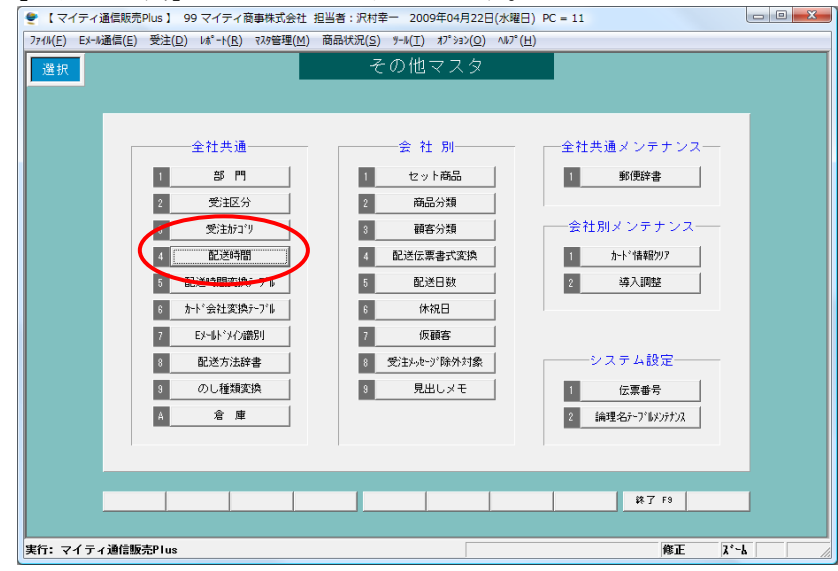

【3】「配送希望時間帯」マスタを開いて修正します。

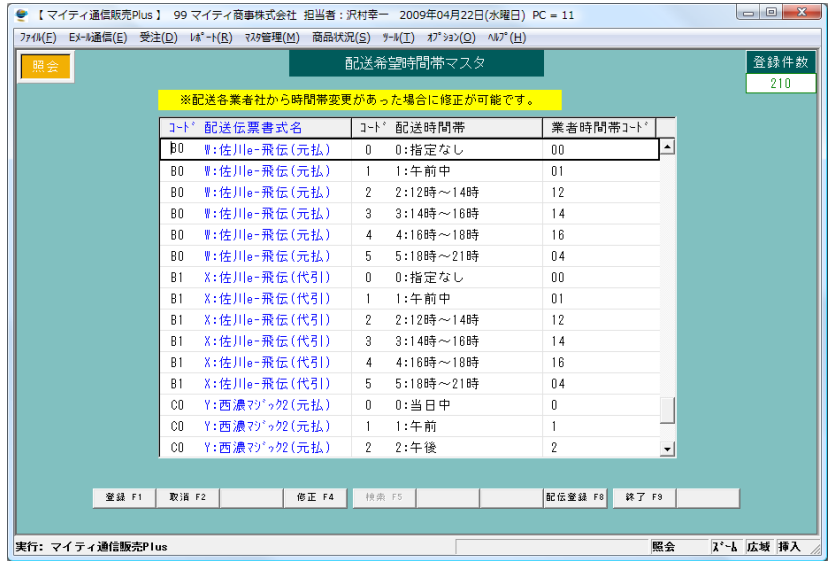

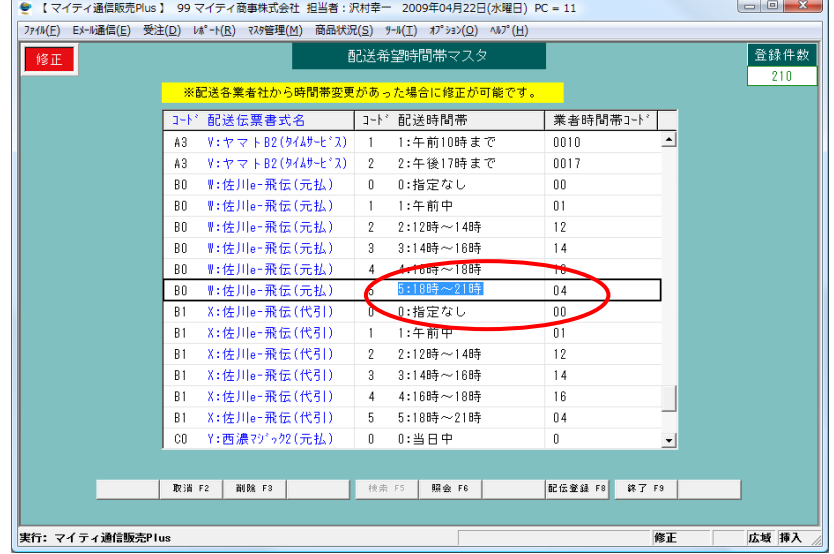

【4】「B0」「B1」の「配送希望時間帯」マスタを修正します。

【5】「B0」(元払い)の配送時間帯コード = 5 につきまして、 以下の様に修正してください。

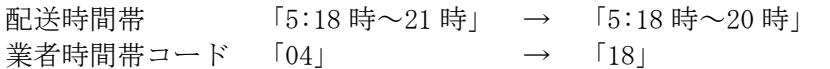

【6】「B0」の配送時間帯コード = 6 を以下の様に追加してください。

「6:19 時~21 時」 「業者時間帯コード」= 19

≪手順1≫

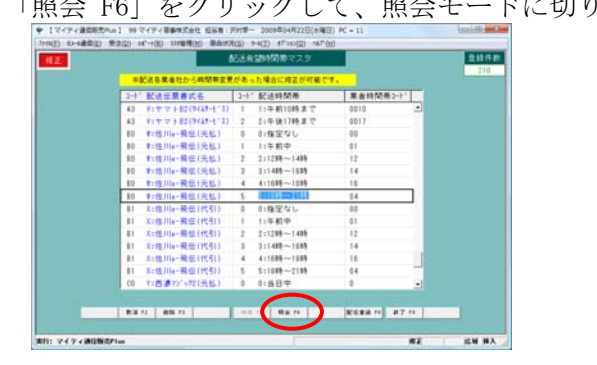

「照会 F6」をクリックして、照会モードに切り替えてください。

- ≪手順2≫
- 「登録 F1」をクリックすると、新たに行が追加されます。

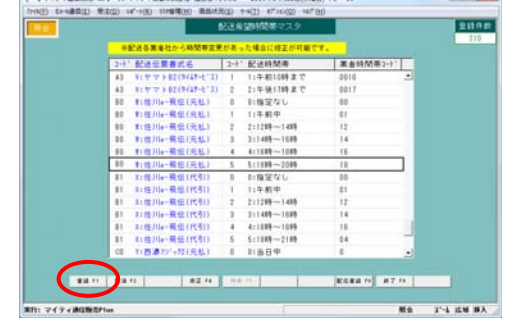

| 追加された空白行に以下の内容を入力してください。 | ♥ 【マイティ通信販売PLn】 99 マイティ亜事件式会社 后当者: FRTB- 2009年04月22日(水曜日) PC = 11                                                       |                                     |                       | <b><i><u>REGISTER MAKER</u></i></b> |                |  |
|--------------------------|----------------------------------------------------------------------------------------------------|-------------------------------------|-----------------------|-------------------------------------|----------------|--|
|                          | THIS E-4800 R300 H-H3 FREED BARROL FKD FTHOS 4700                                                                       |                                     |                       |                                     |                |  |
| <b>RIF</b>               |                                                                                                    | 配送希望時間帯でスタ                          |                       |                                     | 登録作業           |  |
|                          |                                                                                                    | 事記点各業者社から時間事変更があった場合に確定が可能          |                       |                                     |                |  |
|                          | 3十1 配送任業書式名                                                                                                    | コード 配送時間帯                           | 黒吉時間帯2-11             |                                     |                |  |
|                          | V: tr = + 82 (9749-613)<br>43<br>43 V= T + B2 (9/43-6"3) 2                                                              | 1:年前10時まで<br>- 1<br>2:英格兰特主节        | 0010<br>0017          | ٠                                   |                |  |
|                          | 80 F: 他川a · 殿伝(元弘)                                                                                                    | 計画望なし                               | as                    |                                     |                |  |
|                          | 80 扫描川a-最低(夹私)<br>89 中度川a-最佳(発航)                                                                                        | 1:4:810<br>$2:1298 - 1489$          | 81<br>12              |                                     |                |  |
|                          | 80 中华川e-最低(元弘)                                                                                                    | $3:1488 - 1685$                     | $^{14}$               |                                     |                |  |
|                          | 80 中线川a-最低(元弘)<br>80 T: 他川e-最低1元払3                                                                                      | 4:1699 ~~ 1599<br>$5:1816 - 2046$   | 16<br>18              |                                     |                |  |
|                          |                                                                                                    |                                     |                       |                                     |                |  |
|                          | X1他川a-最優(代引)<br>E1                                                                                                    | 自権定なし                               | GD                    |                                     |                |  |
|                          | 81 Xz值川e-飛信(代引)<br>01 X: 德川a-飛伝(代引)                                                                                     | 1:午前中<br>21208~1409                 | d1<br>12              |                                     |                |  |
|                          | B1 太: 他川a→飛伝(代引)                                                                                                    | 3:14時~16時                           | 14                    |                                     |                |  |
|                          | 射 右: (5) Ha - 飛信 (代引)<br>01 Xz独川a-最低(代引)                                                                                | 4:1688~1888<br>$5:1049 - 2135$<br>× | 16<br>$^{14}$         |                                     |                |  |
|                          |                                                                                                    |                                     |                       |                                     |                |  |
|                          | <b>BART</b>                                                                                                    | Ban IS   Ma IV                      | <b>RUBBY 12 BT IV</b> |                                     |                |  |
|                          |                                                                                                    |                                     |                       |                                     |                |  |
| 実行: マイティ通信販売Plus         |                                                                                                    |                                     |                       | 变线<br>2'-1 近城 祥入                    |                |  |
|                          | 配送伝票書式名コード                                                                                                    |                                     |                       | B <sub>0</sub>                      |                |  |
|                          | 配送時間帯コード                                                                                                    |                                     |                       | 6                                   |                |  |
|                          | 配送時間帯                                                                                                    |                                     |                       |                                     | 6:19 時~21 時    |  |
|                          |                                                                                                    |                                     |                       |                                     |                |  |
|                          | → Iマイティ連絡能売Pial 99 マイティ目面相式会社 ESM: RHW- 2009年04月22日(HNE) PC = 11<br>THIS E-4800 R300 H'-H3 THERM BAKED 14(3) K'HIGO NTO |                                     |                       |                                     | <b>COMPANY</b> |  |
| <b>Rif</b>               |                                                                                                    | 配送希望時間帯マスタ                          |                       |                                     | 登録件数           |  |
|                          |                                                                                                    | 事記送各業者社から時間等変更があった場合に修正が可能です。       |                       |                                     |                |  |
|                          | 2十1 配送低票書式名                                                                                                    | 2十 配送時間帯                            | 黑金時間帯2-11             |                                     |                |  |
|                          | 中:桂川a-県伝(光弘)<br>ю<br>80 中性川a-飛伝(元払)                                                                                     | 5:1009~2008<br>6:1109~2109          | 18<br>19              | $\bullet$                           |                |  |
|                          | B1 J1他川a-飛任(代引)                                                                                                    | n<br>01指定なし                         | os                    |                                     |                |  |
|                          | 11<br>3:街川e-県伝(代引)                                                                                                    | 1:午前中                               | ü1                    |                                     |                |  |
|                          | B1<br>□ 注川a+飛伝(代引)                                                                                                    | 2:12時~14時<br>15.488103              | 12                    |                                     |                |  |
|                          | E1<br>3:世川e-飛伝(代引)                                                                                                    | $\epsilon$<br>4:16時~18時             | 18                    |                                     |                |  |
|                          | 31世川a·荊伝(代引)<br>B1<br>$-01$                                                                                             | S11189~2088                         | 18<br>16              |                                     |                |  |
|                          | X:情川e-陵位(代引)<br>扫描通73's效(元私)                                                                                            | 6:1009~2109<br>0:当日中<br>ö           | ö                     |                                     |                |  |
|                          |                                                                                                    |                                     |                       |                                     |                |  |
|                          | 1:西濃73'→72(元払)<br>ca<br>2:西港7)「地(代引)<br>$_{01}$                                                                         | 2:4.98<br>z<br><b>非自由:0</b>         | ï                     |                                     |                |  |
|                          | お西浦わら対代引<br>C1<br>2:西濃わりが(代引)<br>ct                                                                                     | 1:440<br>ź<br>21年號                  |                       |                                     |                |  |

上記の要領で、「B1」(代引)も設定してください。

最終的に、以下の内容で登録する様にしてください。

| コード | 配送時間帯        | 業者時間帯コード |
|-----|--------------|----------|
| R0  | 5:18 時~20時   | 18       |
| RΛ  | 6:19 時~21 時  | 19       |
|     | 5:18 時~20時   | 18       |
|     | $6:19$ 時~21時 | 1 Q      |

以上で、配送希望時間帯マスタの修正は終了です。